**Simple VHD Manager Crack Full Product Key**

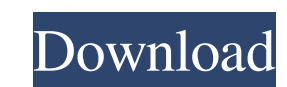

# **Simple VHD Manager Crack Free [Win/Mac]**

1. Create and attach VHDs. 2. Create and attach VHDs. 3. Mount existing VHDs. 4. Move files and folders. 5. Create new drives and partitions. 6. Read and write VHDs. 7. Set security options. 8. Mount external drives and me disks from existing partition. Access a list of existing partitions and virtual disks or create a new partition or a new partition or a new virtual disk with a simple click. Disk manager lets you manage and manipulate virt mount virtual disks. Standard VHD disk manager Description: 1. Create and attach virtual disks. 2. Create new drives and partitions. 3. Attach/mount a disk/partition or a virtual disk to your computer. 4. Manage and modify 10. Hibernate and shutdown your computer. 11. Clean registry of the device manager. 12. Uninstall or repair Standard VHD disk manager. As a powerful application, Disk Manager for Microsoft Windows XP can easily mount, mana users can easily access, modify and manage virtual disks and physical disks. Disk Manager provides numerous methods to backup and restore virtual disks. and physical disks. Disk Manager for Microsoft Windows XP Description

\* VHD Manager is a light-weight VHD file manager. It is a small program that helps you create, manage, convert, open and delete VHD files. It comes with a simple interface, can support multiple hard disk manager and disk c multiple file formats \* Has a handy configuration menu \* Has an optional auto-start feature \* Supports multiple file extensions including VHD, VHD5, VHD5, VHD5, VHD5, VHD1, VHD0, ISO and VMware \* Optional auto-start option VHD5, VHD4, VHD3, VHD2, VHD1, VHD0, ISO and VMware) \* Conversion to other file formats \* Can be used as a virtual hard disk \* Has a minimalistic, user-friendly interface Requirements: \* Vista, Windows 8 or Windows 8.0 Wind virtual hard disk. Convert VHD to ISO or VHDX. Mount VHD as virtual drive or add it to your startup programs. Create VHD from various images (including ISO image). Convert and view VHDX files. It can be used as an installe Does not depend on windows registry settings. VHD extension support VHD, VHDX, VHD5, VHD4, VHD3, VHD2, VHD1, VHD0, ISO 1d6a3396d6

#### **Simple VHD Manager Crack + Keygen For (LifeTime)**

## **Simple VHD Manager**

Simple VHD Manager is an intuitive, easy-to-use and very lightweight application designed to help you create and mount VHD files. Quickly and conveniently create, mount and remove VHDs Simple VHD Manager allows you to gene information and permissions management options. You can set various options, including the virtual hard disk size, format and VHD type. After that, you can access the files and folders of the mounted VHD and mount it on th Windows Explorer. Convenient and intuitive VHD manager This program comes with a user-friendly interface, which can be accessed by even the most inexperienced users. Despite being simple, it packs several useful functions, Simple VHD Manager comes with a simple, user-friendly interface that enables you to manage VHD files. It supports to create, mount and remove them without the need for special skills and offers a number of powerful options Disk Management and MSCONFIG and even restart Windows Explorer. All in all, Simple VHD Manager is a very lightweight and easy-to-use application that lets you quickly generate, mount and remove VHD files. Convenient and in including the capability to create, mount and remove VHD files, as well as the ability to access the standard context menu and the submenus. You can access various built-in tools and Windows' built-in utilities, including

# **What's New In Simple VHD Manager?**

Simple VHD Manager can be used to mount virtual hard disks as virtual drives or create virtual hard drives or create virtual hard drives by using the appropriate toolbar button. In addition, you can also launch Virtual Har Fewer items in the main interface, more about the tools Some of the simple interface elements could be replaced by icons, especially the Start menu button and the About option. File Manager 5.12 is a well-rounded applicati like web browsers, email clients, PDF viewers and more. What's New: - Mac OS X compatibility now available! (thanks, Graham!) - Prevent unresponsive text boxes when double-clicking on a single file for copying and pasting The "My programs" list. - Fixed a crash related to updating recent files list. - Ability to open multiple files list. - Ability to open multiple files per directory with double-click in List Mode - this feature is now enab - Fixed an issue where the edit box would become unresponsive for some file names. - Fixed an issue where the "Set as Defaults" dialog box would remain visible for a couple seconds after closing it. - Added confirmation di where the program was not changing folders properly for some file name cases. - Fixed an issue where the program was not showing the correct taskbar buttons. - Improved the drag and drop process for all the views in the pr compatibility with 32 and 64-bit versions of Windows. - Improved drag and drop and context menu handling. - Thumbnail handling for pictures and videos. - Drag and drop

# **System Requirements For Simple VHD Manager:**

Supported video drivers: - For GeForce 8800/9600/GeForce FX 5xxx - For ATI Radeon 9xxx and later - Other Video cards may require additional drivers for features to work properly. Graphics card must be Windows XP compatible The installer will detect

<https://www.aussnowacademy.com/file-archive-crack-mac-win/> <https://koi-rausch.de/wp-content/uploads/cairoswa.pdf> <https://heidylu.com/network-alarmer-crack-incl-product-key-free-download-updated-2022/> <https://madreandiscovery.org/flora/checklists/checklist.php?clid=65460> <http://feelingshy.com/lenscare-crack/> [https://ex0-sys.app/upload/files/2022/06/CJqroBI4gm22Opk2ASRp\\_07\\_01f8395a0843d37e4f04c826e6322909\\_file.pdf](https://ex0-sys.app/upload/files/2022/06/CJqroBI4gm22Opk2ASRp_07_01f8395a0843d37e4f04c826e6322909_file.pdf) <https://www.swbiodiversity.org/seinet/checklists/checklist.php?clid=65459> <https://stealthilyhealthy.com/wp-content/uploads/2022/06/Authme.pdf> [https://bitakeyhani.com/wp-content/uploads/HighMAT\\_CD\\_burn\\_extension\\_for\\_Windows\\_XP.pdf](https://bitakeyhani.com/wp-content/uploads/HighMAT_CD_burn_extension_for_Windows_XP.pdf) <https://www.distributorbangunan.com/jpegsafe-crack-keygen-for-lifetime-free-download-x64-final-2022/> <https://harneys.blog/2022/06/07/simple-dnscrypt-crack-for-pc/> [https://shanajames.com/wp-content/uploads/2022/06/aSkysoft\\_MP4\\_to\\_MP3\\_Converter.pdf](https://shanajames.com/wp-content/uploads/2022/06/aSkysoft_MP4_to_MP3_Converter.pdf) <https://www.clearlakewi.com/wp-content/uploads/2022/06/panren.pdf> <https://ruhanii.com/07/> <https://ddspier.com/wp-content/uploads/2022/06/Fileprivacy.pdf> <https://www.teenzglobal.org/wp-content/uploads/2022/06/obatomm.pdf> <https://serv.biokic.asu.edu/pacific/portal/checklists/checklist.php?clid=5591> <https://germanconcept.com/wp-content/uploads/2022/06/sakpanc.pdf> <https://kaushalmati.com/filecompress-crack-with-license-key-pc-windows/> <http://www.graham-lawler.com/history-matters/lenovo-drivers-update-utility-crack-for-pc/>